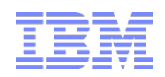

July, 29 2013

# Manager Overrides Overview

#### Danai Tengtrakool

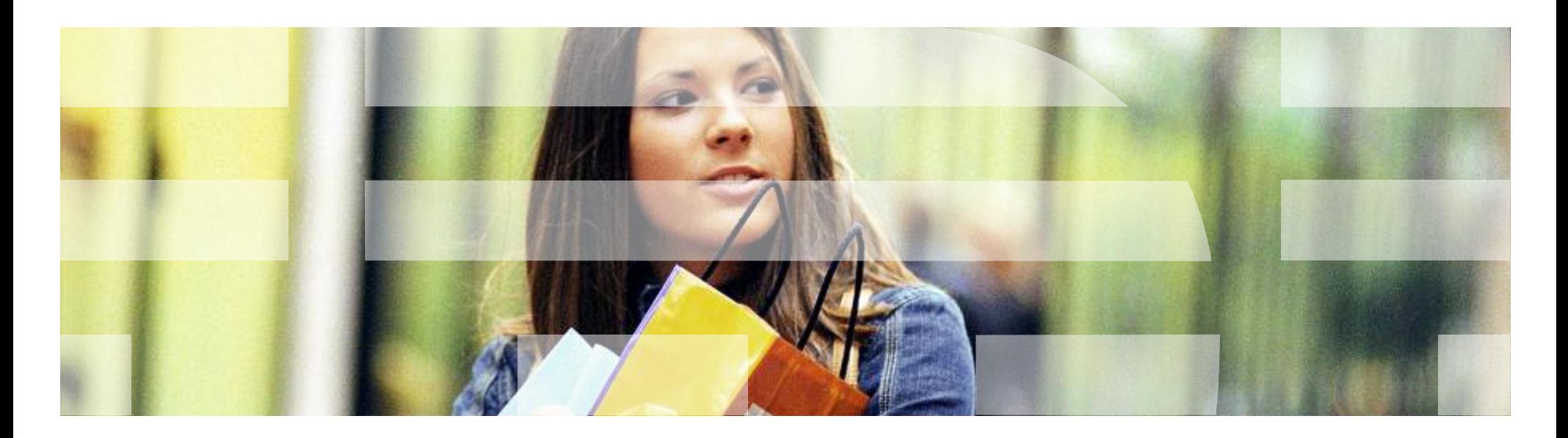

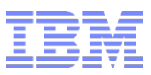

# Agenda

- **Use Cases**
- **Key Requirements**
- **Configuration**
- **Execution logic**
- Database Changes
- Available APIs
- Examples Execution Flows

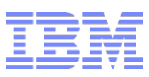

### Some Use Cases

- Entering order quantity that exceeds the keyed in quantity limit
- Voiding a line or an order
- Selling of item that is not on file
- Manual discount or price overrides
- Selling with quantity that exceeds maximum order quantity for an item
- Accepting expired coupons
- Accepting coupon that doesn't meet the coupon's criteria
- Accepting payment that exceeds tender limits
- Accepting return of item that exceeds return window

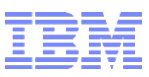

### Key Requirements

- Represent an override use case with a well-defined validation
- Allow a business user to define and manage validation rules and overridden rules against a validation
- Allow a business user to associate a set of approvers, who can approve/reject violations from the overridden rules
- Evaluate validation rules and overridden rules
- Record violations as they occur
- Present violations information as part of order details
- Allow end users like operators or managers to review and approve/reject violations.

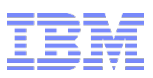

## **Configuration**

- Consists of 3 major processes
	- 1. Defining Validations
		- A validation represents an override use case.
		- I.e. MAX\_NUMBER\_COUPON\_FOR\_ORDER validation represents the maximum number of coupons for an order use case.
	- 2. Defining Validation Rules
		- A detection rule that a business user can create based on the violation definition.
		- I.e. A business user can configure the maximum number of coupons as 5 for the MAX\_NUMBER\_COUPON\_FOR\_ORDER validation.
	- 3. Defining Overridden Rules
		- If the validation rule defined does not suffice the business needs, business users can define overridden rules for the violation.
		- $\bullet$  I.e.

Overridden Rule 1: If (NumberOfCoupons > 10), then approval is required by a manager Overridden Rule 2: If (CustomerLevel is "GOLD" and (NumberOfCoupons > 10)), then approval is not required.

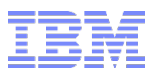

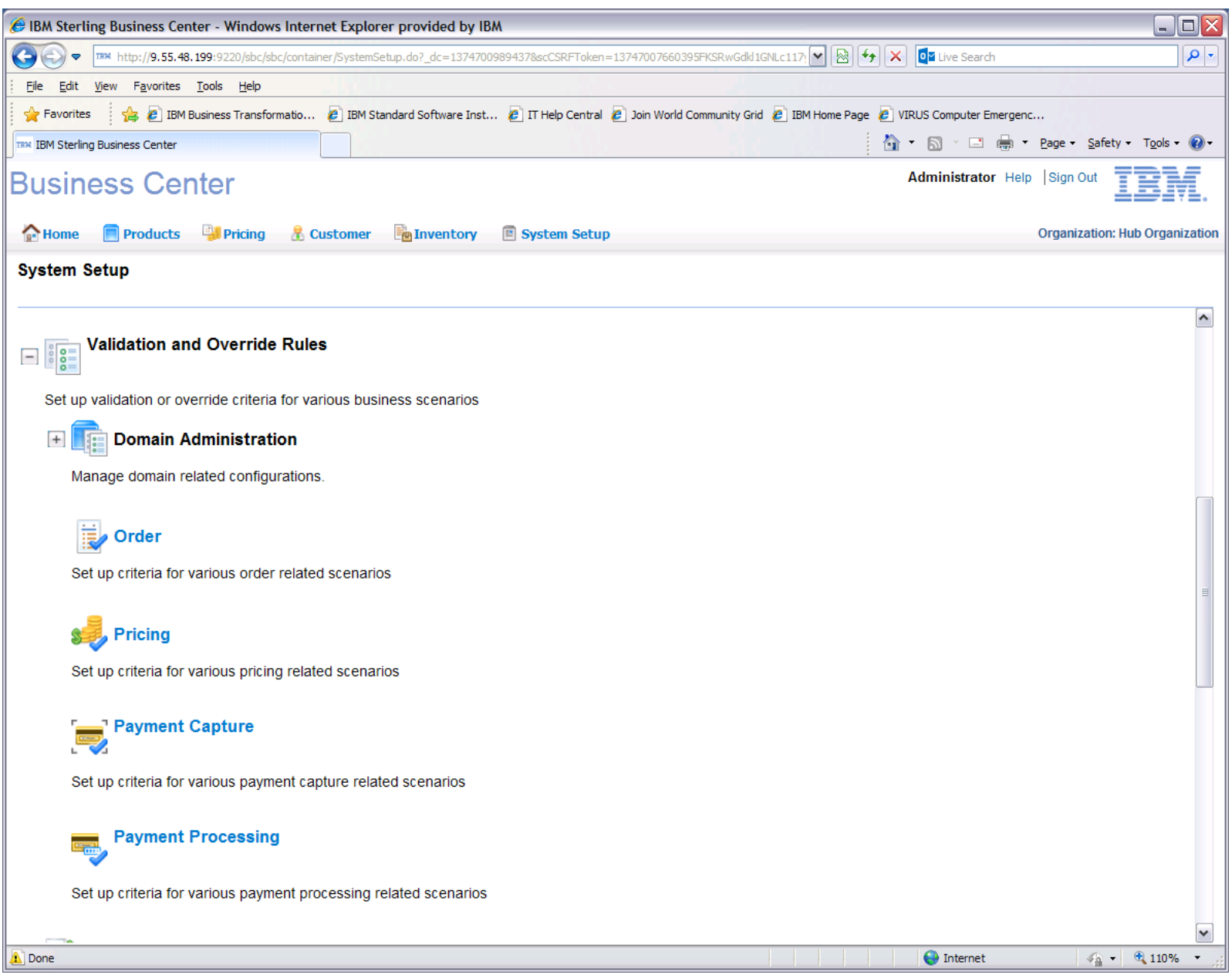

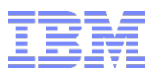

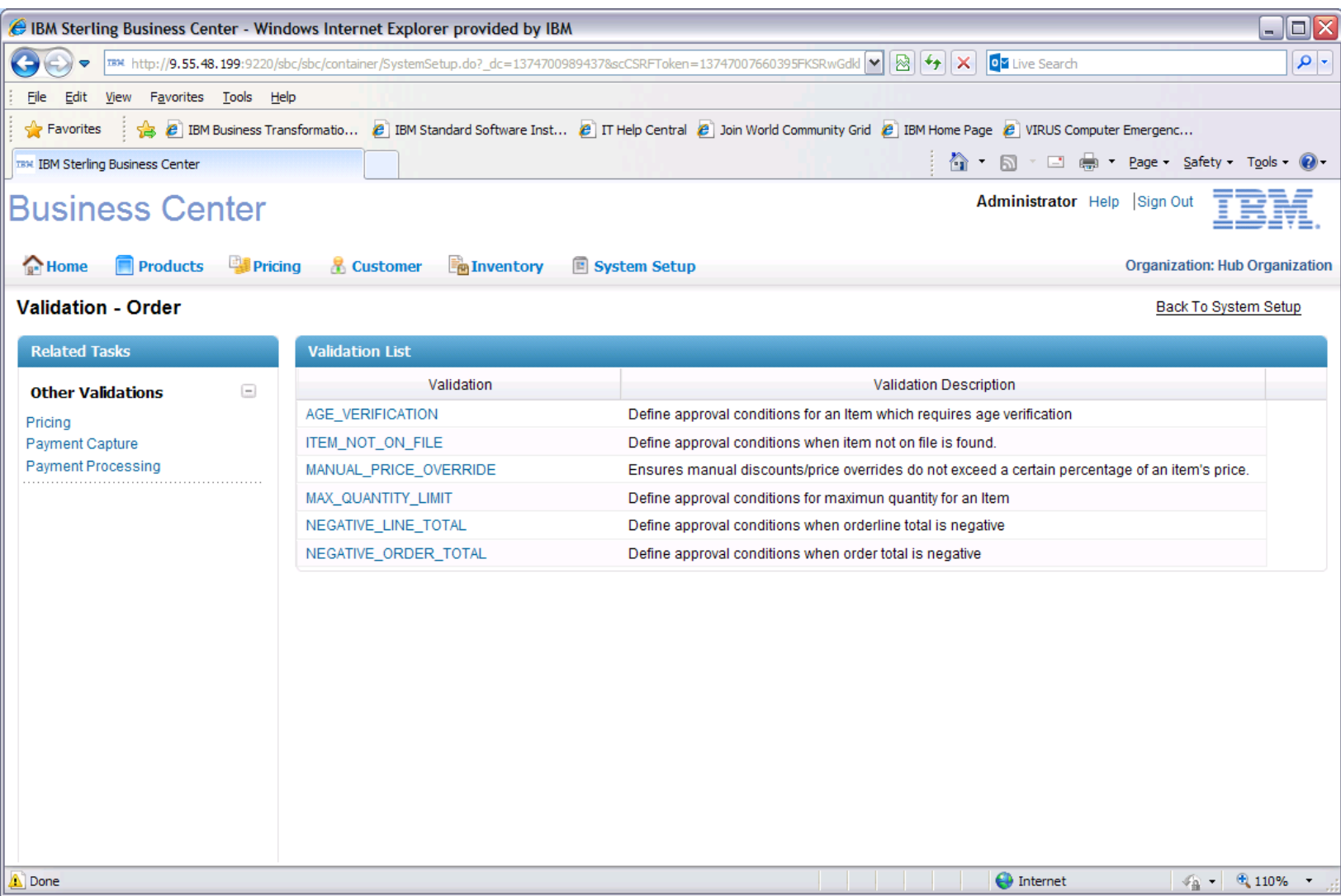

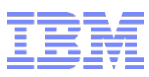

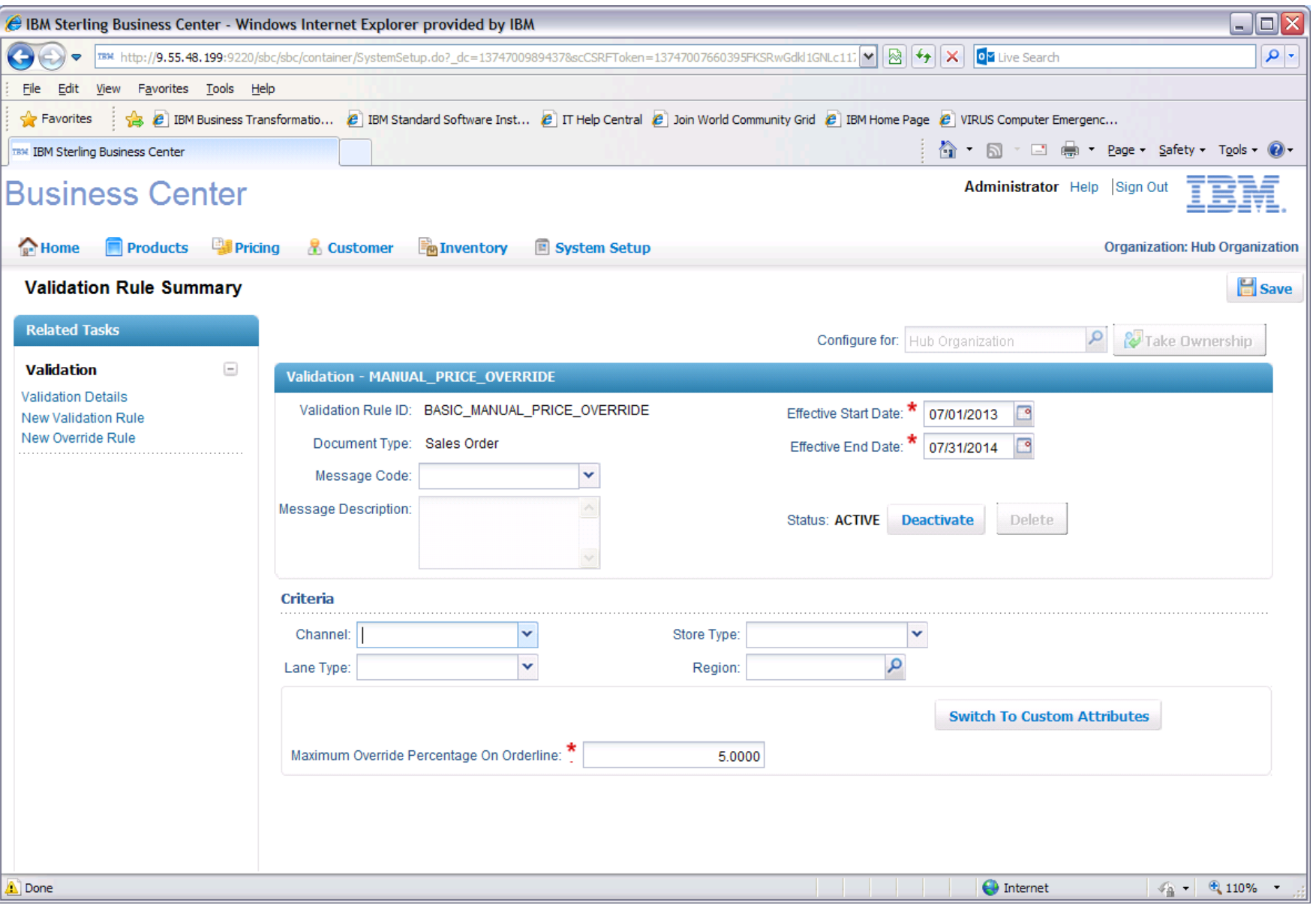

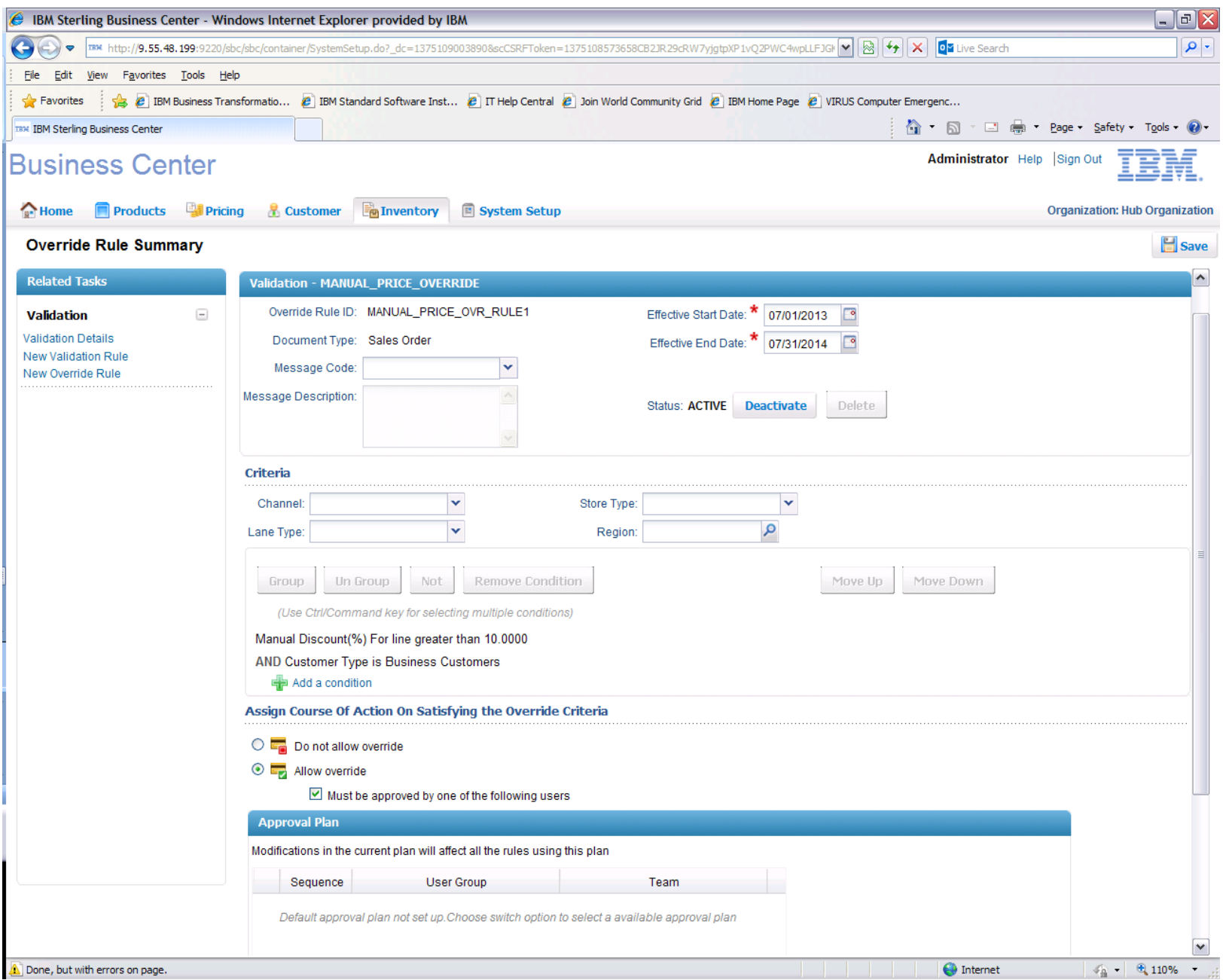

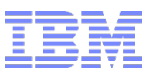

#### Execution Flow

#### **The execution logic consists of three steps**

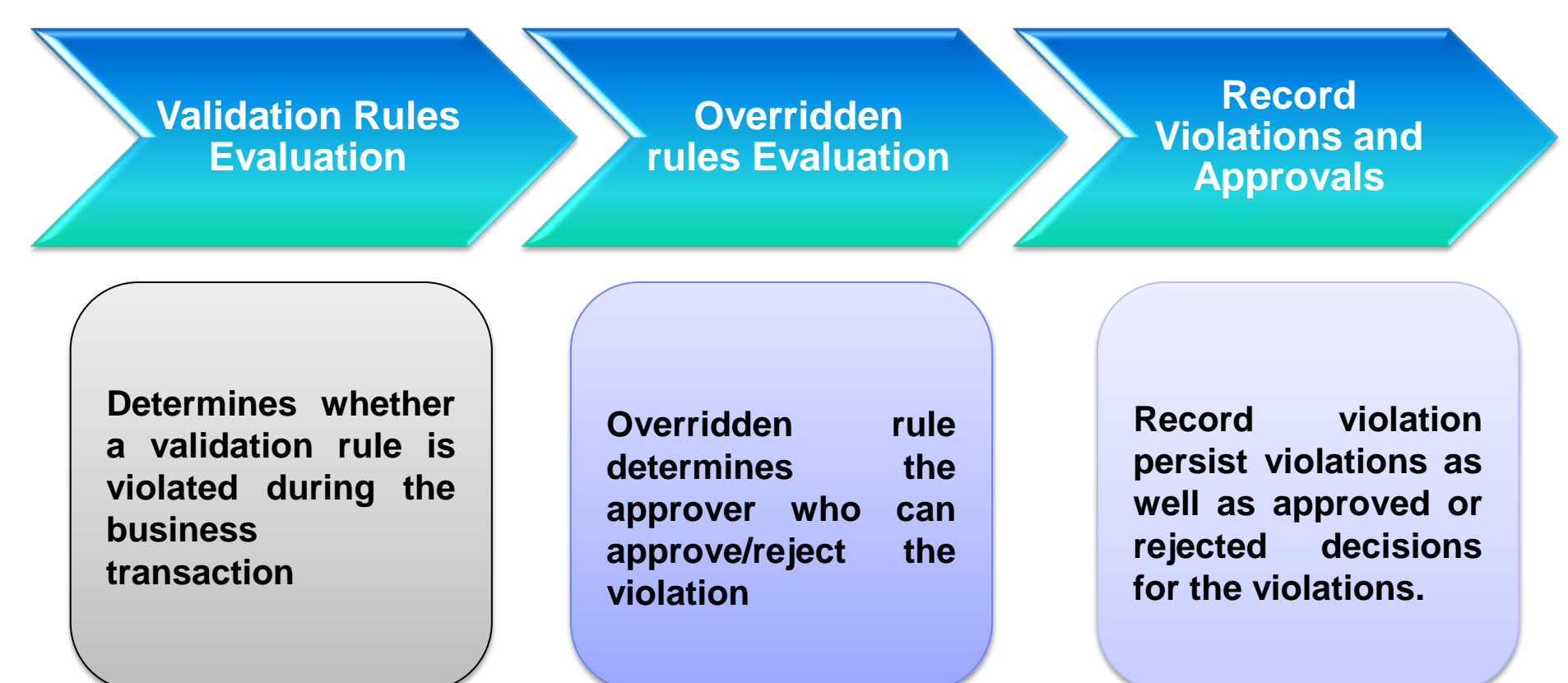

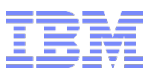

#### Available APIs

- Configuration APIs
	- manageValidationDomain
	- getValidationDomainList
	- getValidationList
	- manageValidationRule
	- getValidationRuleList
	- manageOverriddenRule
	- getOverriddenRuleList
- Transactional APIs
	- checkValidationRules
		- Checks against validation rules of a validation
		- Returns whether transaction is allowed or disallowed
	- checkOverriddenRules
		- Checks against overridden rules of a validation
		- Returns a list of violations and appropriate approvers
	- recordViolations
		- Persists violations
	- recordApproval
		- Persists violations
		- Record approvals or rejections of violations

## Example: External Validation Interaction Flow

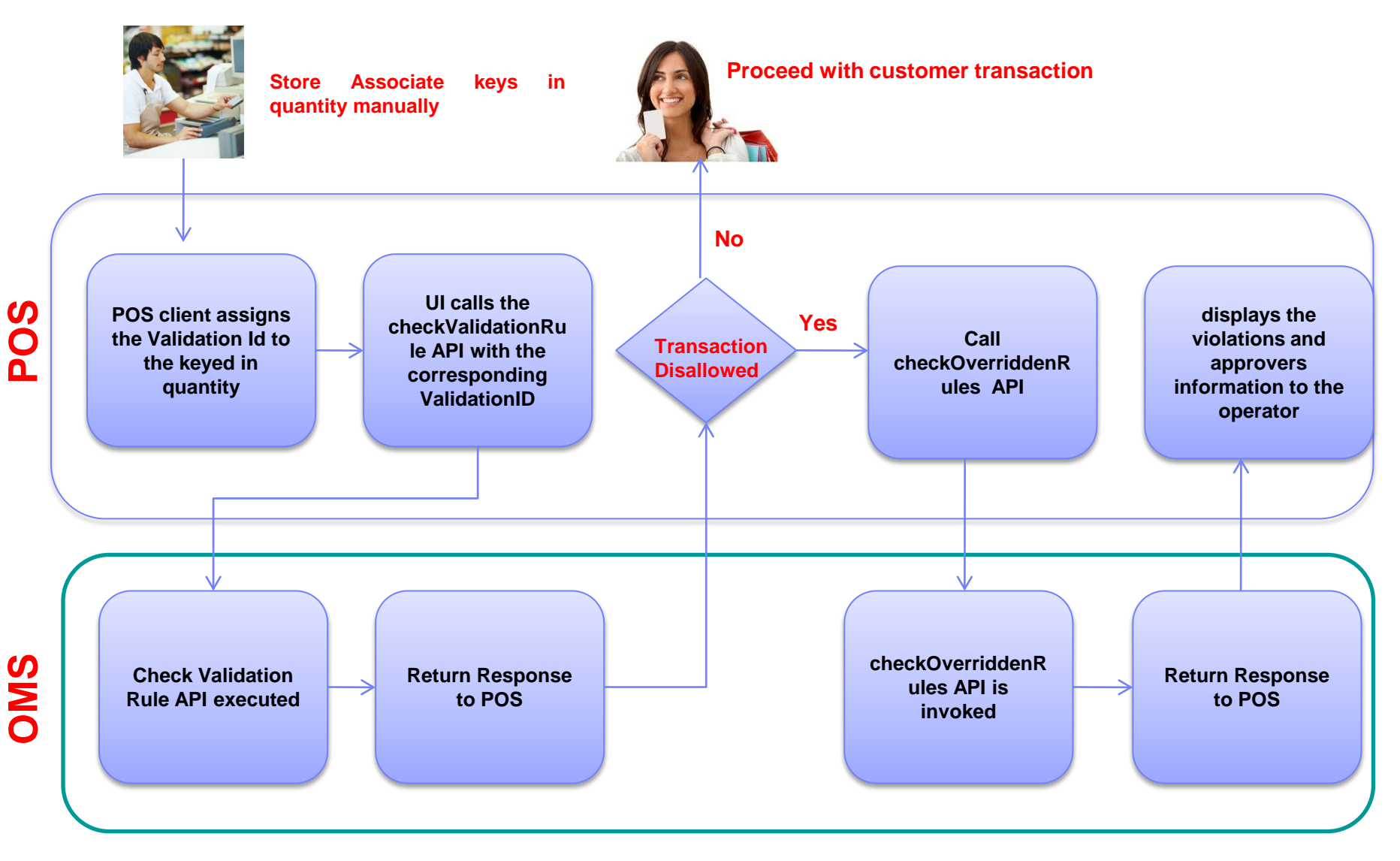

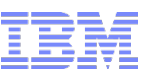

## Example: External Validation Interaction Flow (Cont.)

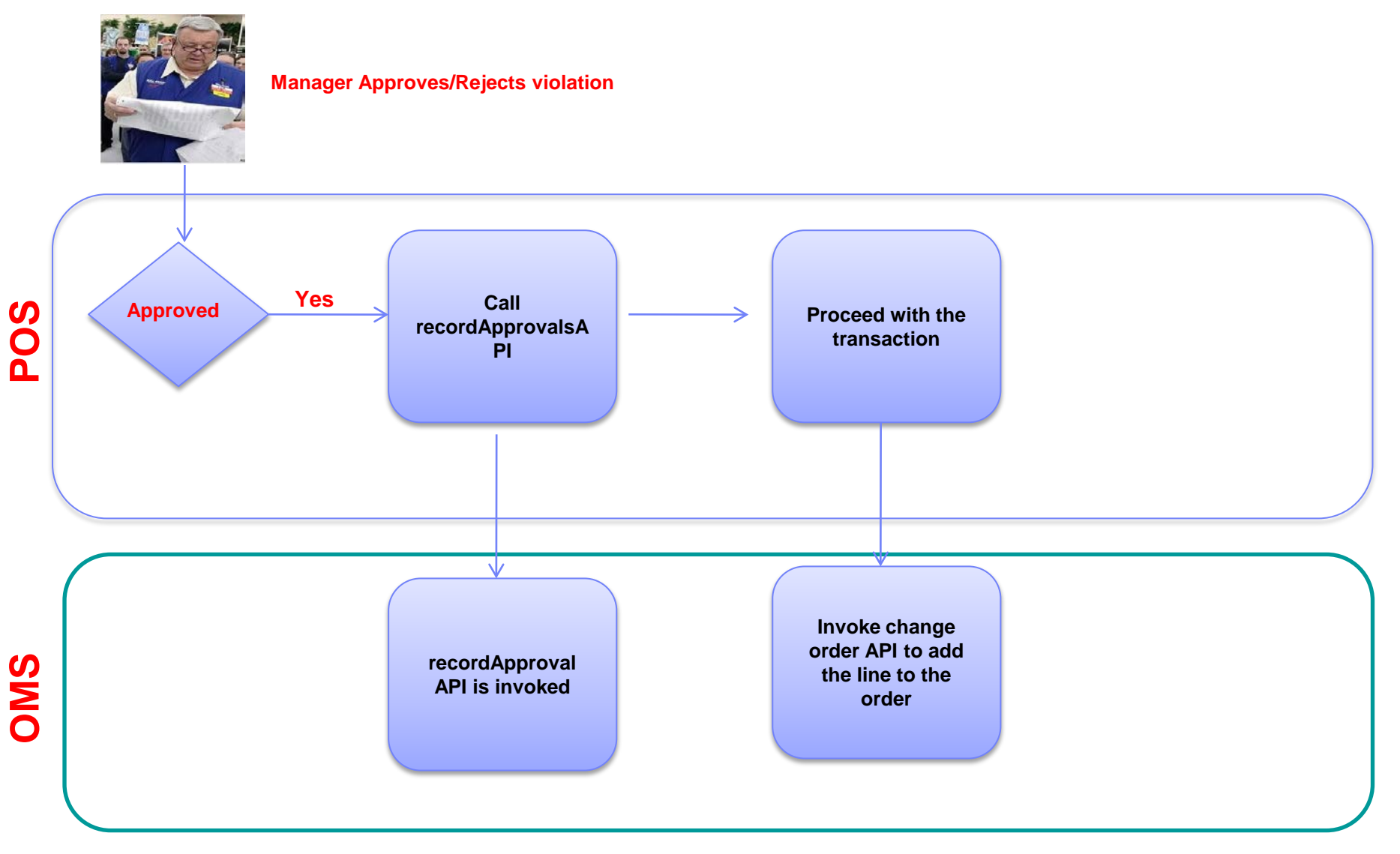

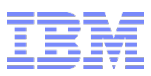

## Example: Internal Validation Logic

- MANUAL PRICE OVERRIDE validation
	- 1. POS client calls the changeOrder API with manual discount or overriden price (price locked flag).
	- 2. The changeOrder API computes ManualDiscountPercentage from both manual discount and overridden price.
	- 3. Internally, the changeOrder API calls the internal logic of the checkValidationRule API. The internal logic returns whether transaction is allowed or disallowed.
	- 3. If transaction is disallowed, the changeOrder API continues to call the checkOverriddenRules API. The checkOverriddenRules logic returns a list of violations and corresponding approvers who can approve or reject them.
	- 4. If a violation is returned, the changeOrder API throws the error specified in the validation along with the violations and approvers information.
	- 5. Once a manager approves or rejects, the UI calls the recordApproval API with list of violations from the checkOverridenRule API, approve or reject decision, and the validation reference (the actual discount percentage).
	- 6. If approved, POS client proceeds with calling the changeOrder API to apply the manual discount or the overridden price.

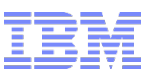

## Manager Overrides Order Related Use Cases

- **Age verification**
- Sales of an item that is not on file
- Limiting line item manual discount and manual price override
- **Maximum ordered quantity limit**
- Order total is negative amount
- Line total is negative amount

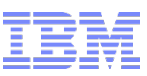

## Manager Overrides in Payment, Pricing and Promotion

- **Tender Limit**
- **-** Offline Limit
- Call For Authorization
- Maximum number of Coupons for an Item in an order
- **Item Quantity Condition override for Coupons**
- Coupon minimum purchase condition is not satisfied

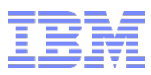

# Q & A

# Thank You